<< Excel 2003

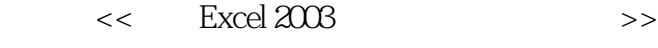

- 13 ISBN 9787115151643
- 10 ISBN 7115151644

出版时间:2006-10

页数:375

字数:713000

extended by PDF and the PDF

http://www.tushu007.com

, tushu007.com

<< Excel 2003

Excel 2003 Excel 2003 Excel 2003<br>15  $15$ 

VBA

, tushu007.com

https://www.excel 2003-holders.com/discreases-excel and  $\alpha$  and  $\alpha$  and  $\alpha$ 

Excel 2003

 $,$  tushu007.com

## << Excel 2003

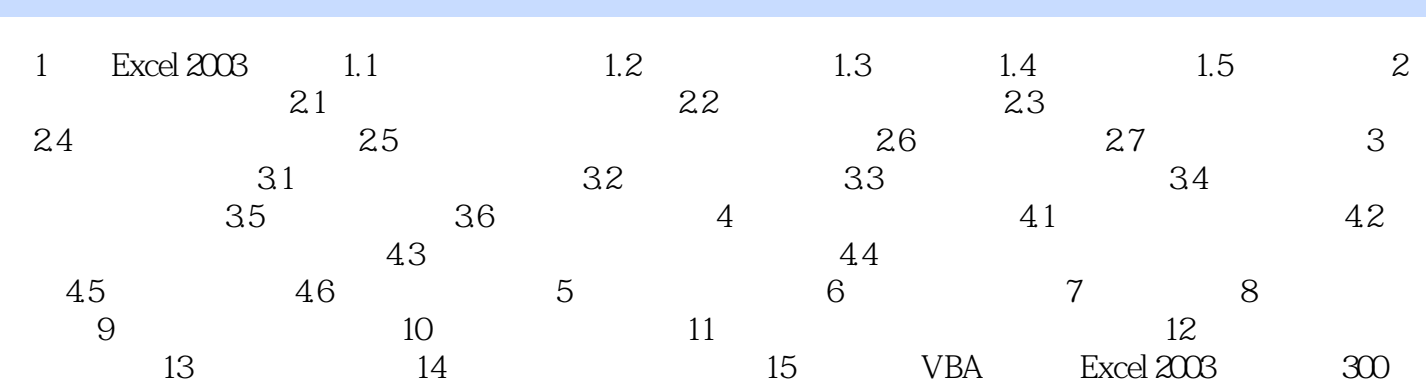

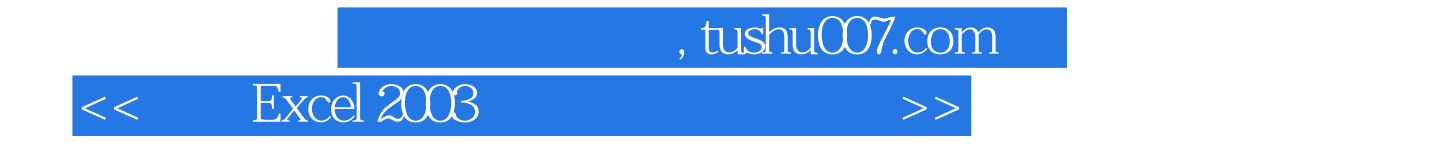

本站所提供下载的PDF图书仅提供预览和简介,请支持正版图书。

更多资源请访问:http://www.tushu007.com